## **Manuale utente Titulus 5 - Organi**

- [Che cos'è Titulus Organi?](#page-0-0)
- [Gestione seduta di un organo](#page-0-1)

## <span id="page-0-0"></span>Che cos'è Titulus Organi?

Titulus Organi è un modulo di TITULUS che mira all'organizzazione ed alla razionalizzazione delle attività inerenti la gestione di proposte, sedute, delibere e verbali degli organi accademici: dalla formulazione di una proposta all'inserimento all'Ordine del Giorno (OdG) fino alla repertorazione di delibere e verbali.

Questa pagina ha il compito di guidare gli utenti nell'utilizzo dell'applicativo Titulus Organi.

## <span id="page-0-1"></span>Gestione seduta di un organo

Come noto, Titulus Organi gestisce l'intero processo di inserimento e approvazione delle proposte secondo il seguente iter:

che può essere descritto così:

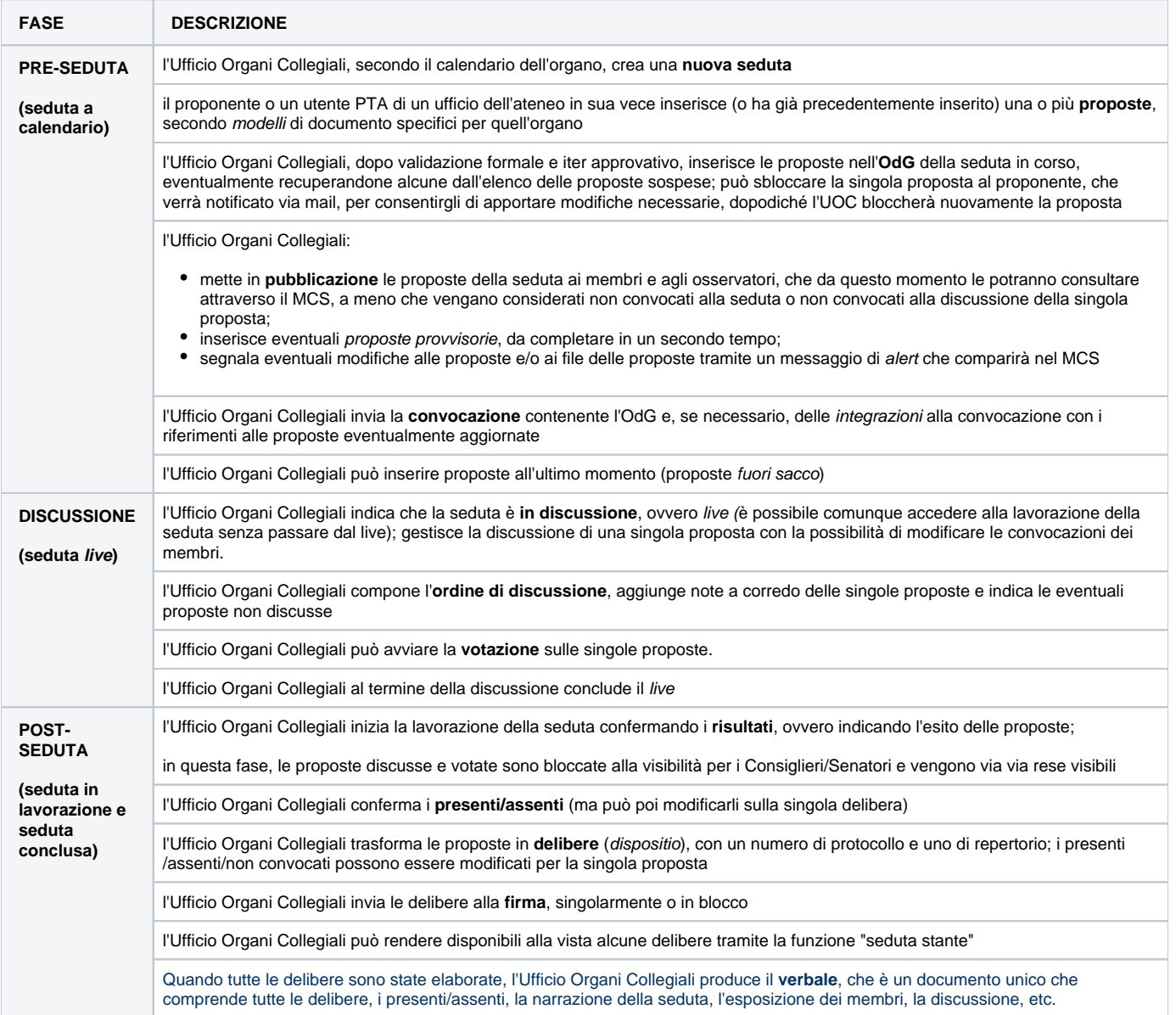

Ogni fase, oltre alla home page dedicata ed alla configurazione degli organi, viene descritta nelle seguenti pagine dedicate:

- [Manuale utente Titulus 5 Organi Home page e configurazione](https://wiki.u-gov.it/confluence/display/TITULUS/Manuale+utente+Titulus+5+-+Organi+-+Home+page+e+configurazione)
- [Manuale utente Titulus 5 Organi Pre Seduta](https://wiki.u-gov.it/confluence/display/TITULUS/Manuale+utente+Titulus+5+-+Organi+-+Pre+Seduta)
- [Manuale utente Titulus 5 Organi LIVE](https://wiki.u-gov.it/confluence/display/TITULUS/Manuale+utente+Titulus+5+-+Organi+-+LIVE)
- [Manuale utente Titulus 5 Organi Post Seduta](https://wiki.u-gov.it/confluence/display/TITULUS/Manuale+utente+Titulus+5+-+Organi+-+Post+Seduta)
- [Manuale utente Titulus 5 Modulo Consiglieri e Senatori](https://wiki.u-gov.it/confluence/display/TITULUS/Manuale+utente+Titulus+5+-+Modulo+Consiglieri+e+Senatori)
- [FAQ Organi Titulus 5](https://wiki.u-gov.it/confluence/display/TITULUS/FAQ+Organi+Titulus+5)
- [FAQ Passaggio a Titulus Organi 5](https://wiki.u-gov.it/confluence/display/TITULUS/FAQ+Passaggio+a+Titulus+Organi+5)